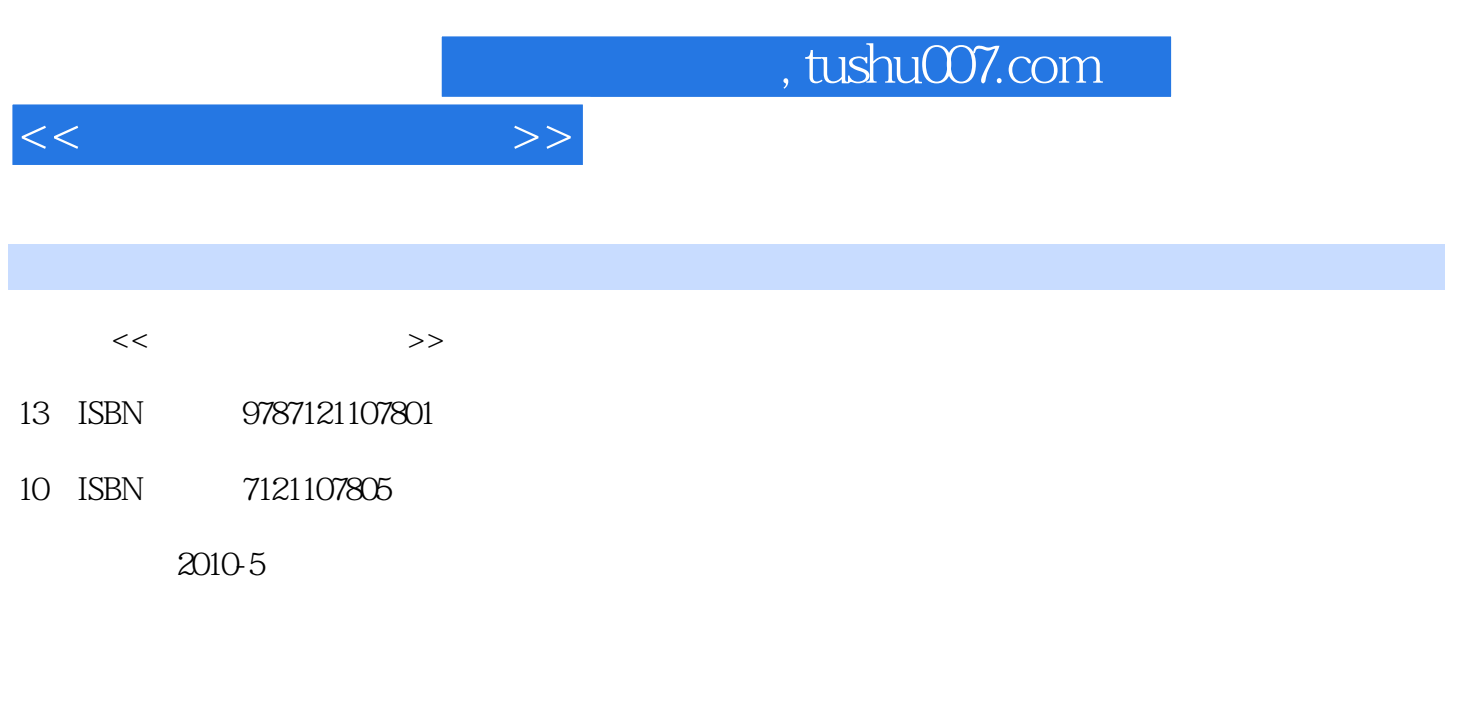

页数:222

PDF

更多资源请访问:http://www.tushu007.com

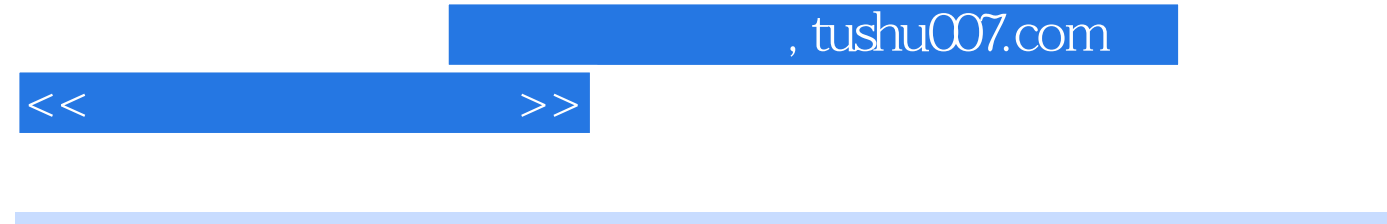

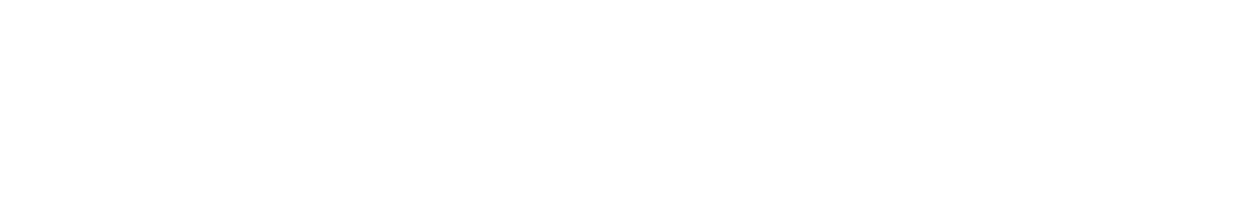

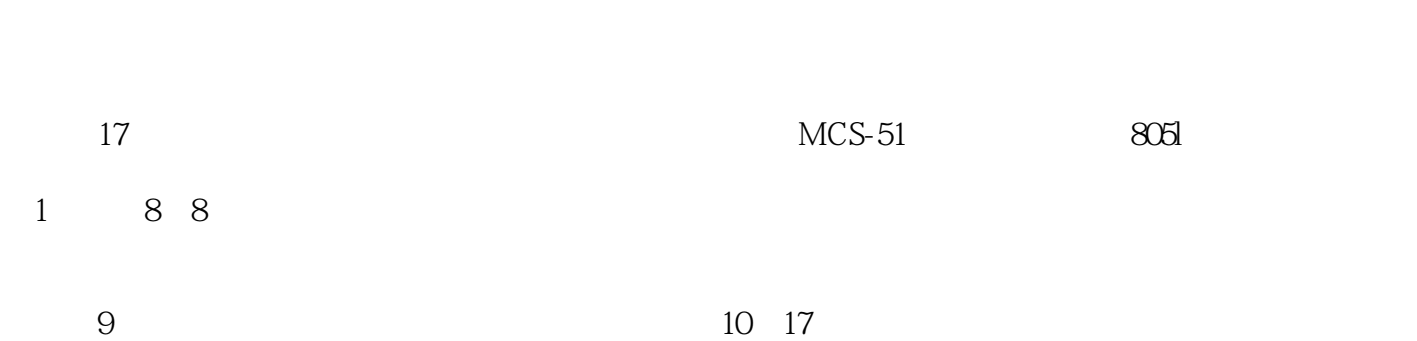

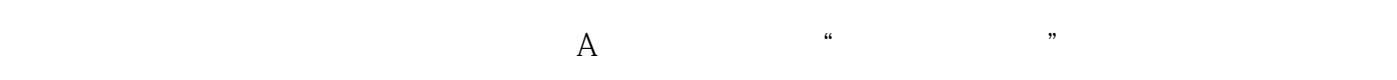

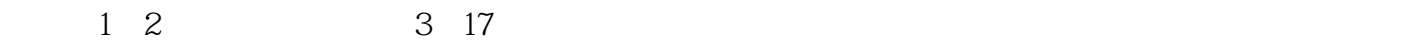

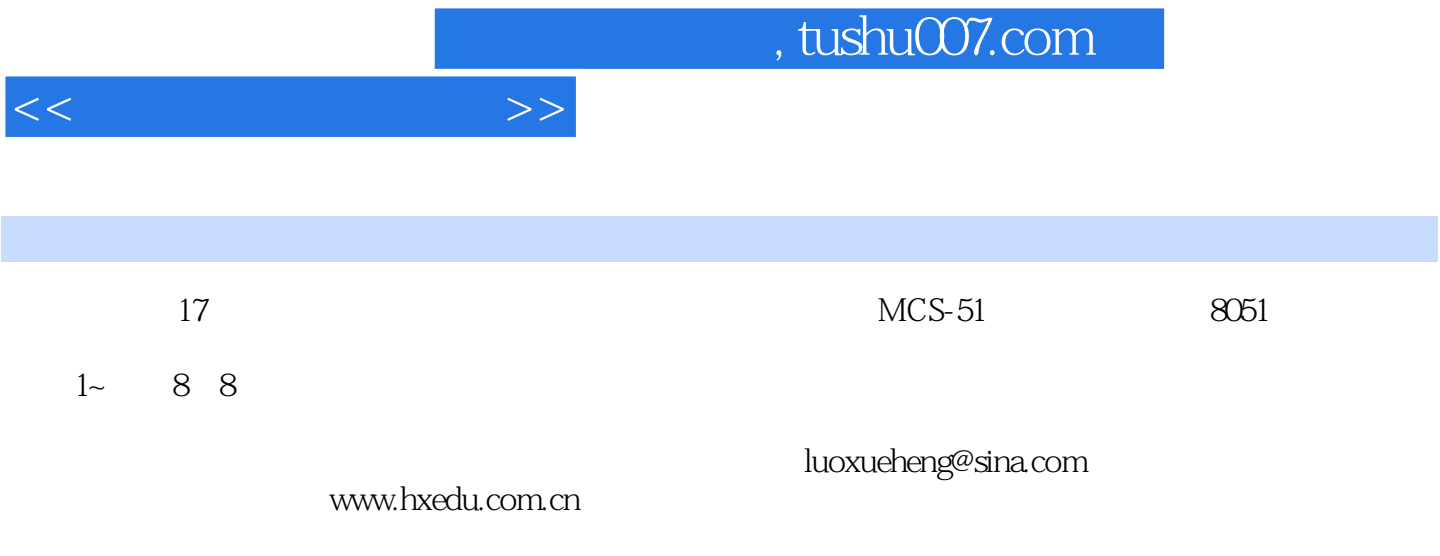

, tushu007.com

 $<<$ 

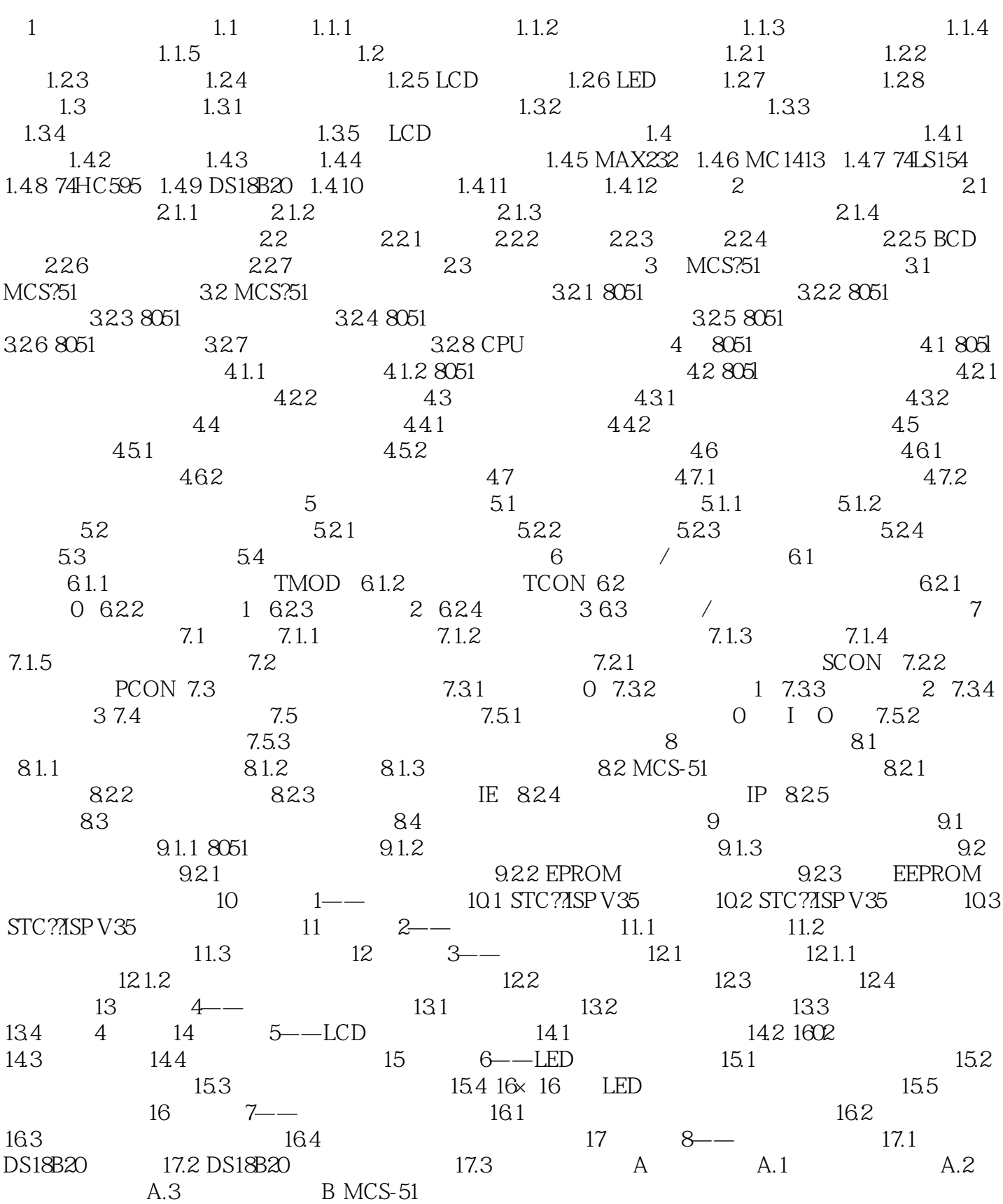

## $,$  tushu007.com

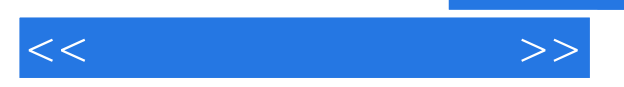

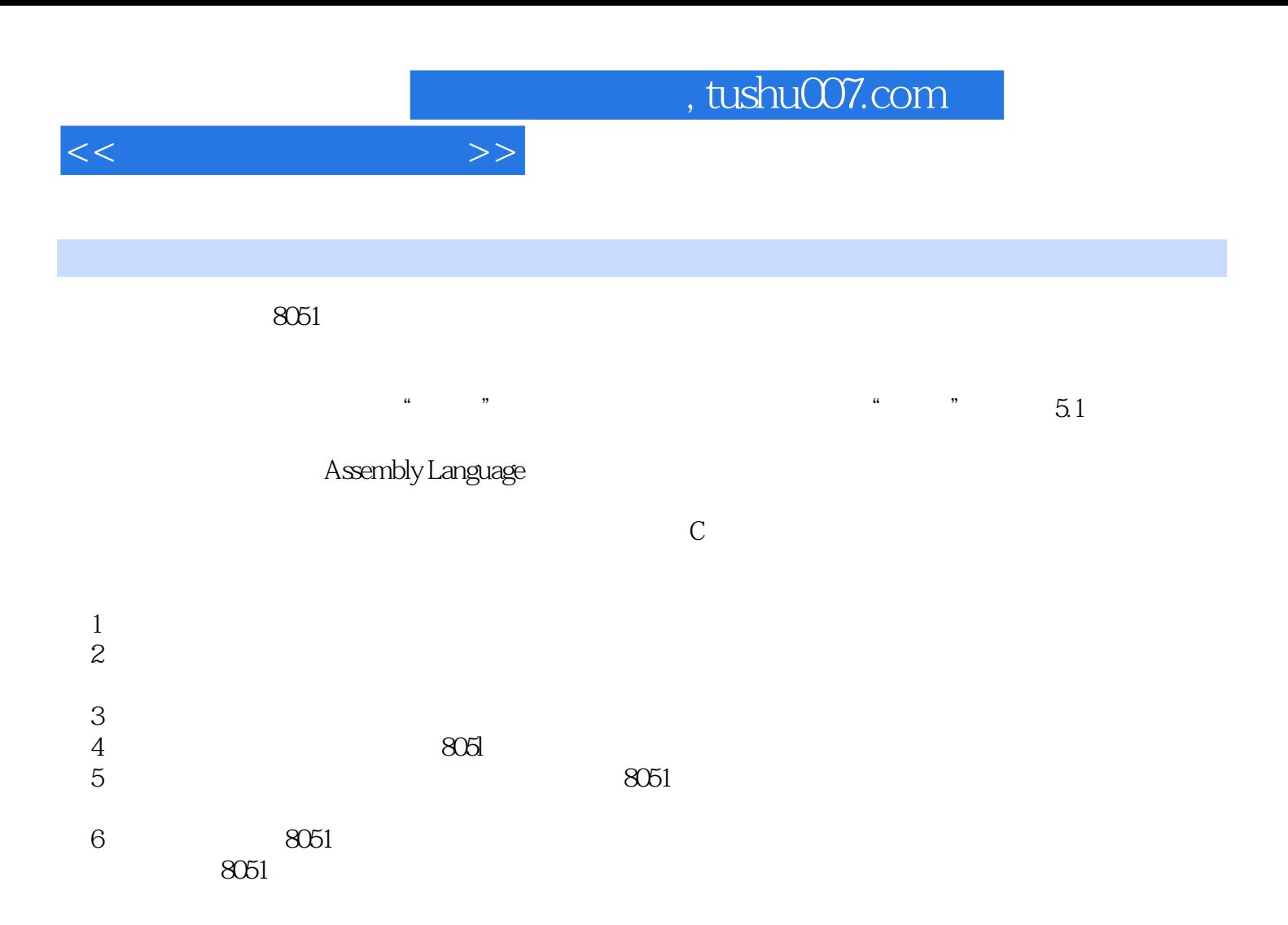

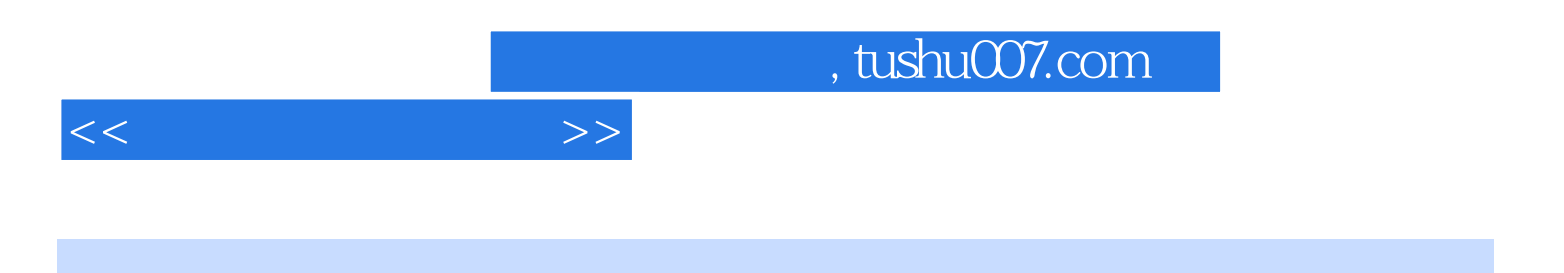

 $21$ 

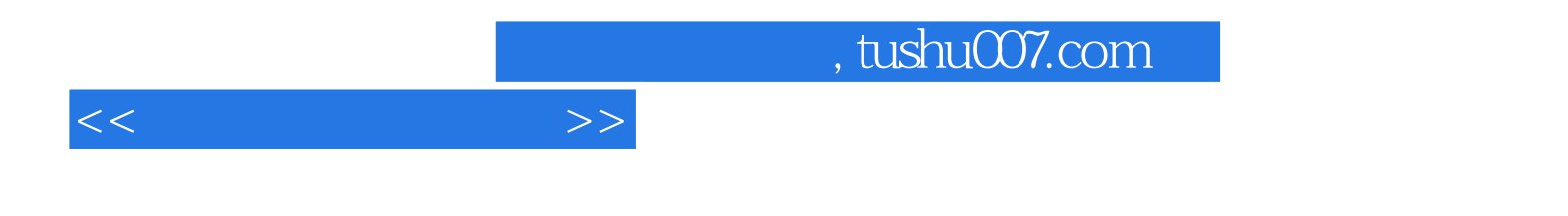

本站所提供下载的PDF图书仅提供预览和简介,请支持正版图书。

更多资源请访问:http://www.tushu007.com